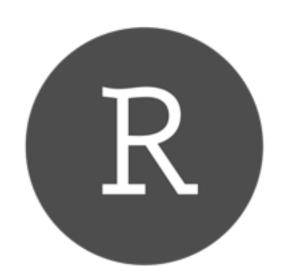

Learn more about R Markdown at <u>rmarkdown.rstudio.com</u> Learn more about Interactive Docs at <u>shiny.rstudio.com/articles</u>

#### Contents:

- 1. Markdown Syntax
- 2. Knitr chunk options
- 3. Pandoc options

### **Syntax**

# End a line with two spaces to start a new paragraph.

```
*italics* and _italics_
```

superscript^2^

Plain text

~~strikethrough~~

[link] (www.rstudio.com)

# Header 1

## Header 2

### Header 3

#### Header 4

##### Header 5

##### Header 6

endash: --

emdash: ---

ellipsis: ...

inline equation:  $A = \pi^{2}$ 

image: ![](path/to/smallorb.png)

horizontal rule (or slide break):

\*\*\*

- > block quote
- \* unordered list
- \* item 2
  - + sub-item 1
  - + sub-item 2
- 1. ordered list
- 2. item 2
  - + sub-item 1
  - + sub-item 2

Table Header | Second Header | Second Header | Second Header | Cell 2 | Cell 3 | Cell 4

### **Becomes**

#### Plain text

End a line with two spaces to start a new paragraph.

italics and italics

bold and bold

superscript<sup>2</sup>

strikethrough

link

## Header 1 Header 2

### **Header 3**

### Header 4

Header 5

Header 6

endash: -

emdash: -

ellipsis: ...

inline equation:  $A = \pi * r^2$ 

image:

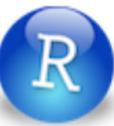

horizontal rule (or slide break):

#### block quote

- unordered list
- item 2
  - sub-item 1
  - o sub-item 2
- 1. ordered list
- 2. item 2
  - sub-item 1
  - o sub-item 2

| Table Header | Second Header |  |  |  |
|--------------|---------------|--|--|--|
| Table Cell   | Cell 2        |  |  |  |
| Cell 3       | Cell 4        |  |  |  |

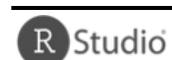

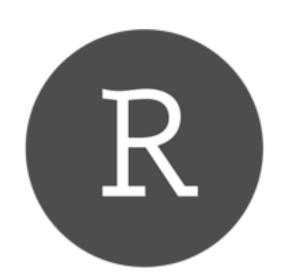

Learn more about R Markdown at <u>rmarkdown.rstudio.com</u> Learn more about Interactive Docs at <u>shiny.rstudio.com/articles</u>

### Contents:

- 1. Markdown Syntax
- 2. Knitr chunk options
- 3. Pandoc options

| Syntax                                                                                                    | Becomes                                                                                                    |
|----------------------------------------------------------------------------------------------------|----------------------------------------------------------------------------------------------------|
| Make a code chunk with three back ticks followed by an r in braces. End the chunk with three back ticks:  '``{r} paste("Hello", "World!") | Make a code chunk with three back ticks followed by an r in braces. End the chunk with three back ticks:  paste("Hello", "World!")  ## [1] "Hello World!" |
| Place code inline with a single back ticks. The first back tick must be followed by an R, like this `r paste("Hello", "World!")`.         | Place code inline with a single back ticks. The first back tick must be followed by an R, like this Hello World!.                                         |
| Add chunk options within braces. For example, `echo=FALSE` will prevent source code from being displayed:                                 | Add chunk options within braces. For example, echo=FALSE will prevent source code from being displayed:                                                   |
| ```{r eval=TRUE, echo=FALSE} paste("Hello", "World!")                                                                                     | ## [1] "Hello World!"                                                                                                    |

Learn more about chunk options at <a href="http://yihui.name/knitr/options">http://yihui.name/knitr/options</a>

| Chunk options   |               |                                                                                                    |  |  |
|-----------------|---------------|----------------------------------------------------------------------------------------------------|--|--|
| option          | default value | description                                                                                                    |  |  |
| Code evaluation |               |                                                                                                    |  |  |
| child           | NULL          | A character vector of filenames. Knitr will knit the files and place them into the main document.                                                                                                    |  |  |
| code            | NULL          | Set to R code. Knitr will replace the code in the chunk with the code in the code option.                                                                                                    |  |  |
| engine          | 'R'           | Knitr will evaluate the chunk in the named language, e.g. engine = 'python'. Run names(knitr::knit_engines\$get()) to see supported languages.                                                                                                    |  |  |
| eval            | TRUE          | If <b>FALSE</b> , knitr will not run the code in the code chunk.                                                                                                    |  |  |
| include         | TRUE          | If <b>FALSE</b> , knitr will run the chunk but not include the chunk in the final document.                                                                                                    |  |  |
| purl            | TRUE          | If <b>FALSE</b> , knitr will not include the chunk when running <b>purl()</b> to extract the source code.                                                                                                    |  |  |
| Results         |               |                                                                                                    |  |  |
| collapse        | FALSE         | If <b>TRUE</b> , knitr will collapse all the source and output blocks created by the chunk into a single block.                                                                                                    |  |  |
| echo            | TRUE          | If <b>FALSE</b> , knitr will not display the code in the code chunk above it's results in the final document.                                                                                                    |  |  |
| results         | 'markup'      | If <b>'hide'</b> , knitr will not display the code's results in the final document. If <b>'hold'</b> , knitr will delay displaying all output pieces until the end of the chunk. If <b>'asis'</b> , knitr will pass through results without reformatting them (useful if results return raw HTML, etc.) |  |  |
| error           | TRUE          | If <b>FALSE</b> , knitr will not display any error messages generated by the code.                                                                                                    |  |  |
| message         | TRUE          | If <b>FALSE</b> , knitr will not display any messages generated by the code.                                                                                                    |  |  |
| warning         | TRUE          | If <b>FALSE</b> , knitr will not display any warning messages generated by the code.                                                                                                    |  |  |
| Code Decoration |               |                                                                                                    |  |  |
| comment         | '##'          | A character string. Knitr will append the string to the start of each line of results in the final document.                                                                                                    |  |  |
| highlight       | TRUE          | If <b>TRUE</b> , knitr will highlight the source code in the final output.                                                                                                    |  |  |
| prompt          | FALSE         | If <b>TRUE</b> , knitr will add > to the start of each line of code displayed in the final document.                                                                                                    |  |  |
| strip.white     | TRUE          | If <b>TRUE</b> , knitr will remove white spaces that appear at the beginning or end of a code chunk.                                                                                                    |  |  |
| tidy            | FALSE         | If <b>TRUE</b> , knitr will tidy code chunks for display with the <b>tidy_source()</b> function in the <b>formatR</b> package.                                                                                                    |  |  |

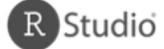

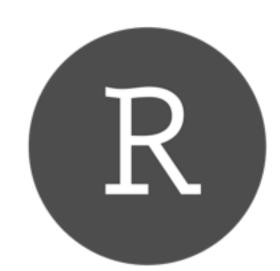

Learn more about R Markdown at <u>rmarkdown.rstudio.com</u> Learn more about Interactive Docs at <u>shiny.rstudio.com/articles</u>

### Contents:

- 1. Markdown Syntax
- 2. Knitr chunk options
- 3. Pandoc options

|                             |                 | Chunk options (Continued)                                                                                                    |
|-----------------------------|-----------------|----------------------------------------------------------------------------------------------------|
| option                      | default value   | description                                                                                                    |
| Chunks                      |                 |                                                                                                    |
| opts.label                  | NULL            | The label of options set in knitr:: opts_template() to use with the chunk.                                                                                                    |
| R.options                   | NULL            | Local R options to use with the chunk. Options are set with options() at start of chunk. Defaults are restored at end.                                                                                                    |
| ref.label                   | NULL            | A character vector of labels of the chunks from which the code of the current chunk is inherited.                                                                                                    |
| Cache                       |                 |                                                                                                    |
| autodep                     | FALSE           | If <b>TRUE</b> , knitr will attempt to figure out dependencies between chunks automatically by analyzing object names.                                                                                                    |
| cache                       | FALSE           | If <b>TRUE</b> , knitr will cache the results to reuse in future knits. Knitr will reuse the results until the code chunk is altered.                                                                                                    |
| cache.comments              | NULL            | If <b>FALSE</b> , knitr will not rerun the chunk if only a code comment has changed.                                                                                                    |
| cache.lazy                  | TRUE            | If TRUE, knitr will use lazyload() to load objects in chunk. If FALSE, knitr will use load() to load objects in chunk.                                                                                                    |
| cache.path                  | 'cache/'        | A file path to the directory to store cached results in. Path should begin in the directory that the .Rmd file is saved in.                                                                                                    |
| cache.vars                  | NULL            | A character vector of object names to cache if you do not wish to cache each object in the chunk.                                                                                                    |
| dependson                   | NULL            | A character vector of chunk labels to specify which other chunks a chunk depends on. Knitr will update a cached chunk if its dependencies change.                                                                                                    |
| Animation                   |                 |                                                                                                    |
| anipots                     | 'controls,loop' | Extra options for animations (see the <b>animate</b> package).                                                                                                    |
| interval                    | 1               | The number of seconds to pause between animation frames.                                                                                                    |
| Plots                       |                 |                                                                                                    |
| dev                         | 'png'           | The R function name that will be used as a graphical device to record plots, e.g. dev='CairoPDF'.                                                                                                    |
| dev.args                    | NULL            | Arguments to be passed to the device, e.g. dev.args=list(bg='yellow', pointsize=10).                                                                                                    |
| dpi                         | 72              | A number for knitr to use as the dots per inch (dpi) in graphics (when applicable).                                                                                                    |
| external                    | TRUE            | If <b>TRUE</b> , knitr will externalize tikz graphics to save LaTex compilation time (only for the <b>tikzDevice::tikz()</b> device).                                                                                                    |
| fig.align                   | 'default'       | How to align graphics in the final document. One of 'left', 'right', or 'center'.                                                                                                    |
| fig.cap                     | NULL            | A character string to be used as a figure caption in LaTex.                                                                                                    |
| fig.env                     | 'figure'        | The Latex environment for figures.                                                                                                    |
| fig.ext                     | NULL            | The file extension for figure output, e.g. fig.ext='png'.                                                                                                    |
| fig.height, fig.width       | 7               | The width and height to use in R for plots created by the chunk (in inches).                                                                                                    |
| fig.keep                    | 'high'          | If 'high', knitr will merge low-level changes into high level plots. If 'all', knitr will keep all plots (low-level changes may produce new plots). If 'first', knitr will keep the first plot only. If 'last', knitr will keep the last plot only. If 'none', knitr will discard all plots.           |
| fig.lp                      | 'fig:'          | A prefix to be used for figure labels in latex.                                                                                                    |
| fig.path                    | 'figure/'       | A file path to the directory where knitr should store the graphics files created by the chunk.                                                                                                    |
| fig.pos                     | 11              | A character string to be used as the figure position arrangement in LaTex.                                                                                                    |
| fig.process                 | NULL            | A function to post-process a figure file. Should take a filename and return a filename of a new figure source.                                                                                                    |
| fig.retina                  | 1               | Dpi multiplier for displaying HTML output on retina screens.                                                                                                    |
| fig.scap                    | NULL            | A character string to be used as a short figure caption.                                                                                                    |
| fig.subcap                  | NULL            | A character string to be used as captions in sub-figures in LaTex.                                                                                                    |
| fig.show                    | 'asis'          | If 'hide', knitr will generate the plots created in the chunk, but not include them in the final document. If 'hold', knitr will delay displaying the plots created by the chunk until the end of the chunk. If 'animate', knitr will combine all of the plots created by the chunk into an animation. |
| fig.showtext                | NULL            | If TRUE, knitr will call showtext::showtext.begin() before drawing plots.                                                                                                    |
| out.extra                   | NULL            | A character string of extra options for figures to be passed to LaTex or HTML.                                                                                                    |
| out.height, out.width       | NULL            | The width and height to scale plots to in the final output. Can be in units recognized by output, e.g. 8\\linewidth, 50px                                                                                                    |
| resize.height, resize.width | NULL            | The width and height to resize tike graphics in LaTex, passed to {}.                                                                                                    |
| sanitize                    | FALSE           | If <b>TRUE</b> , knitr will sanitize tike graphics for LaTex.                                                                                                    |

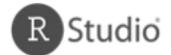

Updated 10/30/2014 © 2014 RStudio, Inc. CC BY RStudio.

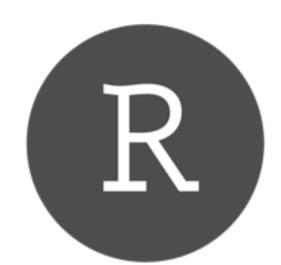

>- one at a time (incrementally)

# R Markdown Reference Guide

Learn more about R Markdown at <u>rmarkdown.rstudio.com</u> Learn more about Interactive Docs at <u>shiny.rstudio.com/articles</u> Contents:

- 1. Markdown Syntax
- 2. Knitr chunk options

### 3. Pandoc options

#### **Templates Latex options Basic YAML Interactive Docs Template options** html\_document title: "Slides" title: "Chapters" pdf\_document title: "A Web Doc" title: "My PDF" output: output: word\_document author: "John Doe" output: pdf\_document html\_document: slidy\_presentation: md\_document date: "May 1, 2015" fontsize: 11pt incremental: true toc: true ioslides\_presentation output: md\_document geometry: margin=1in runtime: shiny toc\_depth: 2 slidy\_presentation beamer\_presentation

### Syntax for slide formats (ioslides, slidy, beamer)

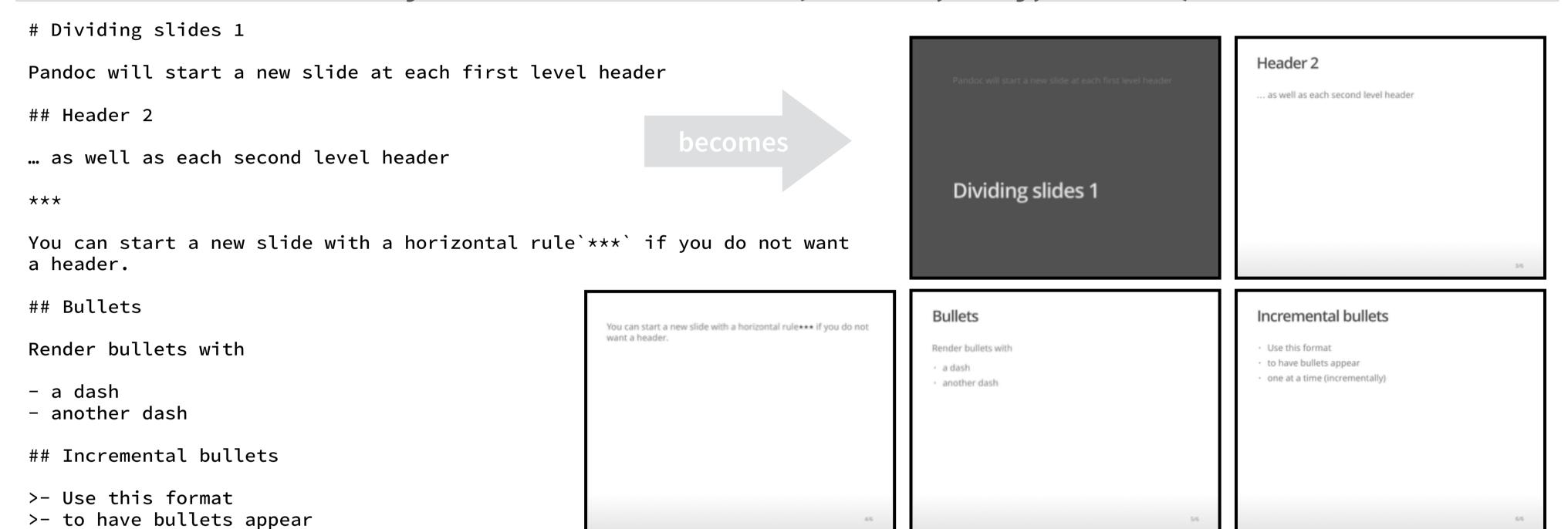

### Slide display modes

Press a key below during presentation to enter display mode. Press **esc** to exit display mode.

|            | ioslides                   | slidy                                   |       |
|------------|----------------------------|-----------------------------------------|-------|
| <b>f</b> - | enable fullscreen mode     | <b>C</b> - show table of contents       |       |
| <b>W</b> - | toggle widescreen mode     | <b>F</b> - toggle display of the footer |       |
| <b>O</b> – | enable overview mode       | A - toggle display of current vs all sl | lides |
| <b>h</b> - | enable code highlight mode | <b>S</b> - make fonts smaller           |       |
| <b>p</b> - | show presenter notes       | <b>B</b> - make fonts bigger            |       |

| Top level options to customize LaTex (pdf) output |                                                                                           |  |  |  |
|---------------------------------------------------|-------------------------------------------------------------------------------------------|--|--|--|
| option                                            | description                                                                               |  |  |  |
| lang                                              | Document language code                                                                    |  |  |  |
| fontsize                                          | Font size (e.g. 10pt, 11pt, 12 pt)                                                        |  |  |  |
| documentclass                                     | Latex document class (e.g. article)                                                       |  |  |  |
| classoption                                       | Option for document class (e.g. oneside); may be repeated                                 |  |  |  |
| geometry                                          | Options for geometry class (e.g. margin=1in); may be repeated                             |  |  |  |
| mainfont, sansfont, monofont, mathfont            | Document fonts (works only with xelatex and lualatex, see the latex_engine option)        |  |  |  |
| linkcolor, urlcolor, citecolor                    | Color for internal, external, and citation links (red, green, magenta, cyan, blue, black) |  |  |  |

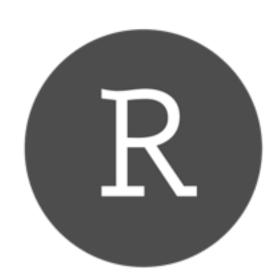

Learn more about R Markdown at <u>rmarkdown.rstudio.com</u> Learn more about Interactive Docs at <u>shiny.rstudio.com/articles</u>

### Contents:

- 1. Markdown Syntax
- 2. Knitr chunk options

### 3. Pandoc options

| option         | html | pdf | word | pm | ioslides | slidy | beamer | description                                                                                                    |
|----------------|------|-----|------|----|----------|-------|--------|----------------------------------------------------------------------------------------------------|
| colortheme     |      |     |      |    |          |       | X      | Beamer color theme to use (e.g., colortheme: "dolphin").                                                                                                    |
| CSS            | X    |     |      |    | X        | Χ     |        | Filepath to CSS style to use to style document (e.g., css: styles.css).                                                                                     |
| duration       |      |     |      |    |          | X     |        | Add a countdown timer (in minutes) to footer of slides (e.g., duration: 45).                                                                                |
| fig_caption    | X    | X   | Χ    |    | X        | Χ     | Χ      | Should figures be rendered with captions?                                                                                                    |
| fig_crop       |      | X   |      |    |          |       | Χ      | Should pdfcrop utility be automatically applied to figures (when available)?                                                                                |
| fig_height     | Χ    | Χ   | X    | X  | X        | X     | X      | Default figure height (in inches) for document.                                                                                                    |
| fig_retina     | Χ    |     |      | X  | X        | Χ     |        | Scaling to perform for retina displays (e.g., fig_retina: 2).                                                                                               |
| fig_width      | Χ    | Χ   | Χ    | X  | X        | Χ     | X      | Default figure width (in inches) for document.                                                                                                    |
| font_adjustmen |      |     |      |    |          | Χ     |        | Increase or decrease font size for entire presentation (e.g., font_adjustment: −1).                                                                         |
| fonttheme      |      |     |      |    |          |       | Χ      | Beamer font theme to use (e.g., fonttheme: "structurebold").                                                                                                |
| footer         |      |     |      |    |          | Χ     |        | Text to add to footer of each slide (e.g., footer: "Copyright (c) 2014 RStudio").                                                                           |
| highlight      | Χ    | Χ   |      |    |          | X     | Х      | Syntax highlighting style (e.g. "tango", "pygments", "kate", "zenburn", and                                                                                 |
| includes       | Χ    | Χ   |      | X  | X        | Χ     | X      | See below                                                                                                    |
| -in_header     | Χ    | Χ   |      |    | X        | Χ     | X      | File of content to place in document header (e.g., in_header: header.html).                                                                                 |
| -before_body   | Χ    | Χ   |      |    | X        | Χ     | Χ      | File of content to place before document body (e.g., before_body:                                                                                           |
| -after_body    | Χ    | Χ   |      |    | X        | Χ     | Χ      | File of content to place after document body (e.g., after_body: doc_suffix.html).                                                                           |
| incremental    |      |     |      |    | X        | Χ     | Χ      | Should bullets appear one at a time (on presenter mouse clicks)?                                                                                            |
| keep_md        | Χ    |     |      |    | X        | Χ     |        | Save a copy of .md file that contains knitr output (in addition to the .Rmd and HTML files)?                                                                |
| keep_tex       |      | Χ   |      |    |          |       | Χ      | Save a copy of .tex file that contains knitr output (in addition to the .Rmd and PDF files)?                                                                |
| latex_engine   |      | Χ   |      |    |          |       |        | Engine to render latex. Should be one of "pdflatex", "xelatex", and "lualatex".                                                                             |
| lib_dir        | Χ    |     |      |    | X        | Χ     |        | Directory of dependency files to use (Bootstrap, MathJax, etc.) (e.g., lib_dir: libs).                                                                      |
| logo           |      |     |      |    | X        |       |        | File path to a logo (at least 128 x 128) to add to presentation (e.g., logo: logo.png).                                                                     |
| mathjax        | Χ    |     |      |    | X        | Χ     |        | Set to local or a URL to use a local/URL version of MathJax to render equations                                                                             |
| number_section | Χ    | Χ   |      |    |          |       |        | Add section numbering to headers (e.g., number_sections: true).                                                                                             |
| pandoc_args    | Χ    | Χ   | X    | X  | X        | X     | X      | Arguments to pass to Pandoc (e.g., pandoc_args: ["title-prefix", "Foo"]).                                                                                   |
| preserve_yaml  |      |     |      | X  |          |       |        | Preserve YAML front matter in final document?                                                                                                    |
| reference_docx |      |     | X    |    |          |       |        | A .docx file whose styles should be copied to use (e.g., reference_docx:                                                                                    |
| self_contained | Χ    |     |      |    | X        | X     |        | Embed dependencies into the doc? Set to false to keep dependencies in external files.                                                                       |
| slide_level    |      |     |      |    |          |       | Χ      | The lowest heading level that defines individual slides (e.g., slide_level: 2).                                                                             |
| smaller        |      |     |      |    | X        |       |        | Use the smaller font size in the presentation?                                                                                                    |
| smart          | Χ    |     |      |    | X        | X     |        | Convert straight quotes to curly, dashes to em-dashes, to ellipses, and so on?                                                                              |
| template       | X    | Х   |      |    | -        | X     | X      | Pandoc template to use when rendering file (e.g., template:                                                                                                 |
| theme          | X    | -   |      |    |          | -     | X      | Bootswatch or Beamer theme to use for page. Valid bootswatch themes include "cerulean", "journal", "flatly", "readable", "spacelab", "united", and "cosmo". |
| toc            | Χ    | Χ   |      | X  |          |       | X      | Add a table of contents at start of document? (e.g., toc: true).                                                                                            |
| toc_depth      | Χ    | Χ   |      | X  |          |       |        | The lowest level of headings to add to table of contents (e.g., toc_depth: 2).                                                                              |
| transition     |      |     |      |    | X        |       |        | Speed of slide transitions should be "slower", "faster" or a number in seconds.                                                                             |
| variant        |      |     |      | X  |          |       |        | The flavor of markdown to use; one of "markdown", "markdown_strict", "markdown_github", "markdown_mmd", and "markdown_phpextra"                             |
| widescreen     |      |     |      |    | X        |       |        | Display presentation in widescreen format?                                                                                                    |

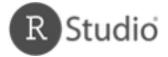

Updated 10/30/2014

© 2014 RStudio, Inc. <u>CC BY</u> RStudio.